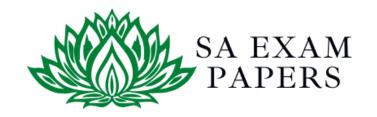

#### SA EXAM PAPERS

# YOUR LEADING PAST YEAR EXAM PAPER PORTAL

Visit SA Exam Papers

www.saexampapers.co.za

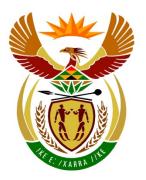

## basic education

Department:
Basic Education
REPUBLIC OF SOUTH AFRICA

## NATIONAL SENIOR CERTIFICATE

**GRADE 12** 

#### COMPUTER APPLICATIONS TECHNOLOGY P1

**NOVEMBER 2017 (2)** 

**MARKING GUIDELINES** 

| MARKS: 180         |    |    |    |    |      |        |    |       |
|--------------------|----|----|----|----|------|--------|----|-------|
| CENTRE NUMBER      |    |    |    |    | FINA | L MARK |    |       |
| EXAMINATION NUMBER |    |    |    |    |      |        |    |       |
| QUESTION           | 1  | 2  | 3  | 4  | 5    | 6      | 7  | TOTAL |
| POSSIBLE MARK      | 27 | 24 | 24 | 26 | 41   | 19     | 19 | 180   |
| MARKER             |    |    |    |    |      |        |    |       |
| SM                 |    |    |    |    |      |        |    |       |
| СМ                 |    |    |    |    |      |        |    |       |
| IM/EM              |    |    |    |    |      |        |    |       |

These marking guidelines consist of 16 pages.

| EXAMINATION |  |  |  |  |  |  |  |
|-------------|--|--|--|--|--|--|--|
| NUMBER      |  |  |  |  |  |  |  |

### IGNORE SPELLING IN ALL CASES WHERE IT WOULD NOT HAVE ANY IMPACT ON THE ANSWER.

QUESTION 1 File name: 1Rio Total Q1: 27

| No. | Criteria                                                                                                    | M           | aximı<br>Mark |   | Candidate<br>Mark |
|-----|----------------------------------------------------------------------------------------------------|-------------|---------------|---|-------------------|
| 1.1 | <ul> <li>Cover page</li> <li>Text 'Rio Carnival' or any other text inserted in 'Title' control ✓</li> <li>Text 'Rio Carnival is the Mother of All Brazilian Carnival Parties' moved (not copied) into 'Subtitle' control (ignore formatting but no marks allocated if text also appears in original position) ✓</li> <li>'Company' control removed ✓</li> </ul> | 1 1 1 1     |               | 3 |                   |
| 1.2 | Style  • 'Heading 1' style renamed to 'Rio' ✓                                                                                                    | 1           |               | 1 |                   |
| 1.3 | <ul> <li>Table of contents</li> <li>Table of contents updated ✓ ('The Carnival Original' does not appear)</li> </ul>                                                                                                    | 1           |               | 1 |                   |
| 1.4 | <ul> <li>Page numbers</li> <li>Section break inserted ✓</li> <li>Page number from 'Table of Contents' page removed ✓</li> <li>Page after 'Table of Contents' page numbered as 1 ✓</li> </ul>                                                                                                    | 1<br>1<br>1 |               | 3 |                   |
| 1.5 | Superscript  • 'Adapted from www.dobrazilrigth.com' appears in superscript ✓ (Accept all or part of text)                                                                                                    | 1           |               | 1 |                   |
| 1.6 | <ul> <li>Line spacing</li> <li>Paragraph 'Carnival is on' line spacing changed to 'Multiple' ✓</li> <li>At 1.2 ✓</li> </ul>                                                                                                    | 1 1         |               | 2 |                   |
| 1.7 | Footnote  • Footnote removed from the word 'Portuguese' ✓                                                                                                    | 1           |               | 1 |                   |

| EXAMINATION |  |  |  |  |  |  |  |
|-------------|--|--|--|--|--|--|--|
| NUMBER      |  |  |  |  |  |  |  |

| 1.8  | Columns                                                              |   | 3    |  |
|------|----------------------------------------------------------------------|---|------|--|
|      | <ul> <li>Text inserted into 2 columns ✓</li> </ul>                   | 1 |      |  |
|      | <ul> <li>First column width set to 5 cm ✓</li> </ul>                 | 1 |      |  |
|      | Second column width set to 10 cm  ✓                                  | 1 |      |  |
| 1.9  | Leader tabs                                                          |   | 3    |  |
|      | Tab set on 10 cm  ✓                                                  | 1 |      |  |
|      | Right-aligned ✓                                                      | 1 |      |  |
|      | Dotted leader tab set ✓                                              | 1 |      |  |
| 1.10 | WordArt/Picture                                                      |   | 3    |  |
|      | Picture 1Mask.jpg inserted ✓                                         | 1 |      |  |
|      | Wrapping changed to Square/Tight/Through/Behind                      |   |      |  |
|      | Text/In Front of Text ✓ (Mask appears to the right of Rio            | 1 |      |  |
|      | and above the WordArt)                                               |   |      |  |
|      | <ul> <li>Picture adjusted and moved to resemble example ✓</li> </ul> | 1 |      |  |
| 1.11 | Find and replace                                                     |   | 2    |  |
|      | All occurrences (5 changes/6 occurrences) ✓ (accept 7)               | 1 |      |  |
|      | occurrences if original is still in document)                        |   |      |  |
|      | <ul> <li>ao replaced with ão ✓</li> </ul>                            | 1 |      |  |
| 1.12 | Hyperlink screentip                                                  |   | 1    |  |
|      | Screentip 'Read more' inserted on hyperlink ✓ (Accept                | 1 |      |  |
|      | any text for the screentip)                                          |   |      |  |
| 1.13 | Source                                                               |   | 2    |  |
|      | <ul> <li>Website source inserted ✓</li> </ul>                        | 1 |      |  |
|      | <ul> <li>URL OR name of website inserted ✓</li> </ul>                | 1 |      |  |
| 1.14 | Bibliography                                                         |   | 1    |  |
|      | • Automatic bibliography inserted ✓                                  | 1 |      |  |
|      | Total for QUESTION 1                                                 |   | [27] |  |

| EXAMINATION |  |  |  |  |  |  |  |
|-------------|--|--|--|--|--|--|--|
| NUMBER      |  |  |  |  |  |  |  |

QUESTION 2 File name: 2Party Total Q2: 24

| No. | Criteria                                                                                                    | N           | /laximum<br>Mark | Candidate<br>Mark |
|-----|----------------------------------------------------------------------------------------------------|-------------|------------------|-------------------|
| 2.1 | <ul> <li>Page footer</li> <li>File path inserted as a field ✓ (File name will be included)</li> <li>Appear in page footer ✓ (not header)</li> </ul>                                                                                                    | 1           | 2                |                   |
| 2.2 | <ul> <li>Widow/Orphan control</li> <li>Widow/Orphan control checked ✓ for paragraph that starts with 'Blocos are groups'</li> </ul>                                                                                                    | 1           | 1                |                   |
| 2.3 | <ul> <li>Caption</li> <li>Automatic caption inserted on picture either above or below ✓</li> <li>'Figure 1: Orguestra' (accept any text) ✓</li> </ul>                                                                                                    | 1 1         | 2                |                   |
| 2.4 | <ul> <li>Indentation</li> <li>Number position set at 0 cm ✓</li> <li>Text indent set at 1.4 cm ✓</li> </ul>                                                                                                    | 1 1         | 2                |                   |
| 2.5 | Antonym  • 'Successors' replaced with 'predecessors' ✓                                                                                                    | 1           | 1                |                   |
| 2.6 | Comment  • Comment inserted on '2010' with text 'Since 2000' ✓                                                                                                    | 1           | 1                |                   |
| 2.7 | <ul> <li>Cross-reference</li> <li>Cross-reference added ✓ on 'ref'</li> <li>Moves to '9.Other Blocos' ✓</li> </ul>                                                                                                    | 1 1         | 2                |                   |
| 2.8 | Bullets  • Bullets changed ✓  • To 2Maraca.jpg ✓                                                                                                    | 1 1         | 2                |                   |
| 2.9 | <ul> <li>Table</li> <li>Table style changed to any other table style ✓</li> <li>Repeat row header selected ✓ (not for whole table)</li> <li>Textbox form control type changed to 'Date' ✓</li> <li>Displays in date format 'dd Mmm' OR 'dd mmm' OR 'dd MMM' ✓</li> <li>First five cells in last row merged ✓ (Accept any number of cells merged)</li> <li>Formula entered: =SUM ✓ (Above) ✓</li> </ul> | 1 1 1 1 1 2 | 7                |                   |

EXAMINATION

Character used to separate '#' ✓

**Total for QUESTION 2** 

[24]

1

NSC – Marking Guidelines

|      | NUMBER                                                                                                    |     | J |  |
|------|----------------------------------------------------------------------------------------------------|-----|---|--|
| 2.10 | <ul> <li>Spreadsheet inserted</li> <li>Data from spreadsheet 2Carnival inserted as table ✓</li> <li>As linked object ✓ (Verify by checking 'Edit Links to Files' or checking that 'Update Link' appears on the right-click menu)</li> </ul> | 1 1 | 2 |  |
| 2.11 | Table to text  ■ Table converted to text ✓                                                                                                    | 1   | 2 |  |

| EXAMINATION |  |  |  |  |  |  |  |
|-------------|--|--|--|--|--|--|--|
| NUMBER      |  |  |  |  |  |  |  |

QUESTION 3 File name: 3Stat Total Q3: 24

- Mark the questions from the formulae and not the values/answers in the cell.
- Check against candidate's actual work (Cell references may differ, depending on the candidate's response).
- Candidate may use multiple formulae or cells as 'building blocks' to reach answers.
- Named ranges can be used instead of cell references.
- The answers must still be correct even if changes are made to the existing data.

| No.    | Criteria                                                             | N     | laxim<br>Mark |   | Candidate<br>Mark |  |  |  |  |  |  |
|--------|----------------------------------------------------------------------|-------|---------------|---|-------------------|--|--|--|--|--|--|
| Visit_ | Visit_Besoek worksheet                                               |       |               |   |                   |  |  |  |  |  |  |
| 3.1    | Foreign worksheet:  • Foreign worksheet shows ✓                      | 1     |               | 1 |                   |  |  |  |  |  |  |
| 3.2    | Cell D4:  • =VALUE(C4) ✓                                             | 1     |               | 1 |                   |  |  |  |  |  |  |
| 3.3    | Cell E89:<br>=SUM(E4:E88)                                            |       |               | 1 |                   |  |  |  |  |  |  |
|        | E89 changed to E88 ✓                                                 | 1     |               |   |                   |  |  |  |  |  |  |
| 3.4    | Cell F89:<br>=LARGE(F4:F88,7)                                        |       |               | 3 |                   |  |  |  |  |  |  |
|        | <ul> <li>LARGE function ✓</li> <li>F4:F88 ✓</li> <li>,7 ✓</li> </ul> | 1 1 1 |               |   |                   |  |  |  |  |  |  |

| EXAMINATION |  |  |  |  |  |  |  |
|-------------|--|--|--|--|--|--|--|
| NUMBER      |  |  |  |  |  |  |  |

| 3.5  | Cell G4:<br>=RIGHT(A4,3)&LEN(B4)&RANDBETWEEN(100,200)                                                                                                    |                       | 6    |  |
|------|----------------------------------------------------------------------------------------------------|-----------------------|------|--|
|      | OR<br>=CONCATENATE(RIGHT(A4,3),LEN(B4),<br>RANDBETWEEN(100,200))                                                                                                    |                       |      |  |
|      | OR<br>=RIGHT(A4,3)&LEN(B4)&TRUNC(RAND()*(200-<br>100)+100)                                                                                                    |                       |      |  |
|      | <ul> <li>RIGHT function ✓</li> <li>(A4,3) ✓</li> <li>LEN(B4) ✓</li> <li>RANDRETWEEN function ((TRUNC(RAND())))</li> </ul>                                                                                                    | 1 1 1 1               |      |  |
|      | <ul> <li>RANDBETWEEN function/(TRUNC(RAND()) ✓</li> <li>(100,200)/(200-100)+100 ✓</li> <li>&amp; OR CONCATENATE ✓</li> </ul>                                                                                                    | 1 1                   |      |  |
| 3.6  | Conditional formatting:                                                                                                    |                       | 3    |  |
|      | <ul> <li>Conditional formatting applied to cells B4:B88 ✓</li> <li>Format all unique values ✓</li> <li>Font colour set to red ✓</li> </ul>                                                                                                    | 1<br>1<br>1           |      |  |
| Summ | nary_Opsom worksheet                                                                                                    | •                     |      |  |
| 3.7  | <ul> <li>Cell C2:</li> <li>Hyperlink set in cell C2 ✓</li> <li>Links to cell F4 ✓ in the Visit_Besoek worksheet ✓</li> </ul>                                                                                                    | 1 2                   | 3    |  |
| 3.8  | <ul> <li>Graph/Chart:</li> <li>Graph/Chart title inserted 'Visitors' ✓</li> <li>Column graph/chart created for 'National' and 'Foreign' ✓ and line graph with or without markers for 'Total' ✓</li> <li>Legend displayed on left of chart/graph ✓</li> <li>3Brazil set as plot/chart area background ✓</li> <li>'National' data series filled with any pattern ✓</li> </ul> | 1<br>1<br>1<br>1<br>1 | 6    |  |
|      | Total for QUESTION 3                                                                                                    |                       | [24] |  |

| EXAMINATION |  |  |  |  |  |  |  |
|-------------|--|--|--|--|--|--|--|
| NUMBER      |  |  |  |  |  |  |  |

QUESTION 4 File name: 4Tickets Total Q4: 26

- Mark the questions from the formulae and not the values/answers in the cell.
- Check against candidate's actual work (Cell references may differ, depending on the candidate's response).
- Candidate may use multiple formulae or cells as 'building blocks' to reach answers.
- Named ranges can be used instead of cell references.
- The answers must still be correct even if changes are made to the existing data.

| No.   | Criteria                                                                                                    | N                | laxim<br>Marl | - | Candidate<br>Mark |
|-------|----------------------------------------------------------------------------------------------------|------------------|---------------|---|-------------------|
| Sales | _Verkoop worksheet                                                                                                    |                  |               |   |                   |
| 4.1   | Page orientation  • Page orientation changed to landscape ✓                                                                        | 1                |               | 1 |                   |
| 4.2.1 | Row 1 height  • Row height changed from 78.75 to 135 pt ✓                                                                          | 1                |               | 1 |                   |
| 4.2.2 | Picture  • Picture stretched to approximately fit into cell A1 ✓                                                                   | 1                |               | 1 |                   |
| 4.3   | <ul> <li>Cells A2:K2:</li> <li>Headings appear in bold ✓</li> <li>Background shaded to any colour ✓</li> </ul>                     | 1                |               | 2 |                   |
| 4.4   | Cell K1:<br>=DATE(2018,2,1)                                                                                                    |                  |               | 4 |                   |
|       | <ul> <li>Year: 2018 ✓</li> <li>Month: 2 ✓</li> <li>Day: 1 ✓</li> <li>Custom format: dd MMMM yyyy ✓ (Accept dd-MMM-yyyy)</li> </ul> | 1<br>1<br>1<br>1 |               |   |                   |
| 4.5   | Cell G4:<br>=(F4-E4)*24                                                                                                    |                  |               | 3 |                   |
|       | <ul> <li>(F4-E4) ✓</li> <li>*24 ✓</li> <li>Cell's number format changed to number or general ✓</li> </ul>                          | 1<br>1<br>1      |               |   |                   |

| EXAMINATION |  |  |  |  |  |  |  |
|-------------|--|--|--|--|--|--|--|
| NUMBER      |  |  |  |  |  |  |  |

| 4.6.1 | Cell N3:<br>=ROUNDDOWN(AVERAGE(H3:H80),0)                                                                                                    |             | 4 |  |
|-------|----------------------------------------------------------------------------------------------------|-------------|---|--|
|       | OR<br>=INT(AVERAGE(H3:H80)                                                                                                    |             |   |  |
|       | OR<br>=INT(AVERAGE(H:H)                                                                                                    |             |   |  |
|       | <ul> <li>ROUNDDOWN function ✓</li> <li>AVERAGE function ✓</li> <li>Range: (H3:H80) ✓ (OR H:H)</li> </ul>                                                                                           | 1<br>1<br>1 |   |  |
| 4.6.2 | • ,0 ✓ Cell J3: =IF(H3>=\$N\$2,IF(H3<=\$N\$3, "TRUE","FALSE"),"FALSE")                                                                                                    | •           | 5 |  |
|       | OR<br>=IF(AND(H3>=\$N\$2,H3<= \$N\$3),"TRUE","FALSE")                                                                                                    |             |   |  |
|       | OR<br>=(H3-\$N\$2)*(H3-\$N\$3)<=0                                                                                                    |             |   |  |
|       | OR<br>=IF(AND(H3>\$N\$3,H3>\$N\$2),"FALSE",IF(AND(H3<\$N<br>\$3,H3<\$N\$2),"FALSE","TRUE"))                                                                                                    |             |   |  |
|       | OR<br>=AND(H3>=\$N\$2,H3<=\$N\$3)                                                                                                    | 1 1 1       |   |  |
|       | <ul> <li>IF H3 ✓</li> <li>&gt;=N2 ✓ (Ignore absolute cell reference)</li> <li>AND &lt;=N3 ✓ (Ignore absolute cell reference)</li> <li>TRUE if between ✓</li> <li>FALSE if not between ✓</li> </ul> | 1 1 1       |   |  |

| EXAMINATION |  |  |  |  |  |  |  |
|-------------|--|--|--|--|--|--|--|
| NUMBER      |  |  |  |  |  |  |  |

| 4.7 | Cell K3:<br>=VLOOKUP(I3,Places_Plekke!A2:C7,3,False)*H3                                                                                                    |             | 5    |  |
|-----|----------------------------------------------------------------------------------------------------|-------------|------|--|
|     | OR<br>=VLOOKUP(I3,Places_Plekke!A2:C7,3)*H3                                                                                                    |             |      |  |
|     | OR<br>=VLOOKUP(I3,Places_Plekke!\$A\$1:\$C\$7,3)*H3                                                                                                    |             |      |  |
|     | <ul> <li>VLOOKUP function ✓</li> <li>Lookup value: I3 ✓</li> <li>Lookup array Places_Plekke!A2:C7 OR<br/>Places Plekke!A1:C7 ✓ (Ignore absolute cell</li> </ul> | 1<br>1<br>1 |      |  |
|     | reference)  • Column index: 3 ✓  • *H3 ✓                                                                                                    | 1           |      |  |
|     | Total for QUESTION 4                                                                                                    |             | [26] |  |

| EXAMINATION |  |  |  |  |  |  |  |
|-------------|--|--|--|--|--|--|--|
| NUMBER      |  |  |  |  |  |  |  |

**QUESTION 5** 

File names: 5Samba, 5\_7Gender.pdf

**Total Q5: 41** 

| No.    | Criteria                                                                                                    | N                | laxim<br>Mar |   | Candidate<br>Mark |
|--------|----------------------------------------------------------------------------------------------------|------------------|--------------|---|-------------------|
| Table: | tbComp                                                                                                    |                  |              |   |                   |
| 5.1.1  | Field: Entry  • Field size changed to 15 ✓                                                                                                    | 1                |              | 1 |                   |
| 5.1.2  | Field: PerformanceDay Input Mask: >L?09  • > ✓  • L ✓  • ? ✓  • 0 ✓  • 9 ✓                                                                                                    | 1<br>1<br>1<br>1 |              | 5 |                   |
| 5.1.3  | Field: Class  Validation rule: "A" or "B" or "C" or "D" or "E" or "F"  • AND operator changed to OR operator ✓  • Suitable validation text entered that refers to characters A–F to be entered ✓ | 1                |              | 2 |                   |
| 5.1.4  | <ul> <li>New field</li> <li>New field added with suitable name (should refer to sound clips) ✓</li> <li>Data type set to OLE object /attachment /hyperlink ✓</li> </ul>                          | 1                |              | 2 |                   |
| 5.1.5  | <ul> <li>Field: Year</li> <li>Moved to appear last in field list ✓ (Check in datasheet view and design view)</li> </ul>                                                                          | 1                |              | 1 |                   |
| 5.1.6  | <ul> <li>Sorting</li> <li>Database sorted according to school names ✓ (Check in datasheet view and design view)</li> </ul>                                                                       | 1                |              | 1 |                   |

|             |  |   |   | • |  |  |  |  |  |
|-------------|--|---|---|---|--|--|--|--|--|
| EXAMINATION |  |   |   |   |  |  |  |  |  |
| NUMBED      |  | l | l |   |  |  |  |  |  |

| frm5_2                                                                                                    |                                                                                                    |                                                                                                    |                                                                                                    |                                                                                                    |
|----------------------------------------------------------------------------------------------------|----------------------------------------------------------------------------------------------------|----------------------------------------------------------------------------------------------------|----------------------------------------------------------------------------------------------------|----------------------------------------------------------------------------------------------------|
| <ul> <li>Form created with all fields from tbComp table ✓</li> <li>Heading 'Entries' inserted in form header ✓ (May appear with default heading)</li> <li>Class field changed to combo box ✓</li> <li>Row source: "A";"B";"C";"D";"E";"F" ✓</li> <li>Row source type: "Value list" ✓</li> <li>Label with examination number ✓ added in form footer ✓</li> </ul>                                                                                                    | 1 1 1 1 1 1 1                                                                                                    |                                                                                                    | 7                                                                                                    |                                                                                                    |
| : qry5_3                                                                                                    |                                                                                                    |                                                                                                    |                                                                                                    |                                                                                                    |
| <ul> <li>Sorted first by Surname ✓ then by School ✓</li> <li>Criteria on Position: 1 ✓</li> <li>School, Surname, Name fields displayed ✓</li> </ul>                                                                                                    | 1<br>1<br>1                                                                                                    |                                                                                                    | 4                                                                                                    |                                                                                                    |
|                                                                                                    |                                                                                                    |                                                                                                    |                                                                                                    |                                                                                                    |
|                                                                                                    | 1                                                                                                    |                                                                                                    |                                                                                                    |                                                                                                    |
| <ul> <li>Criteria in PerformanceDay:         Between #2017/03/02# ✓ AND #2017/03/03# ✓         OR &gt;=#2017/03/02# AND &lt;=#2017/03/03#         OR #2017/03/03#         OR Day([PerformanceDay])=2         OR Day([PerformanceDay])=3 AND</li></ul>                                                                                                    | 2                                                                                                    |                                                                                                    | /                                                                                                    |                                                                                                    |
| <ul> <li>Calculated field:         [TotalPoints]*110/100         OR ([TotalPoints]*0.1) + [TotalPoints]         OR [TotalPoints] *1.1         OR ([TotalPoints]*10/100) + [TotalPoints]         NewPoints field name: ✓         [TotalPoints]* ✓         Calculation of 10% ✓         Added to [TotalPoints] ✓         *              * TotalPoints* criteria: &gt;265 ✓  (Notes to marker:             * 17 records expected.             * The format of the date may differ.)</li> </ul> | 1<br>1<br>1<br>1                                                                                                    |                                                                                                    |                                                                                                    |                                                                                                    |
|                                                                                                    | <ul> <li>Heading 'Entries' inserted in form header ✓ (May appear with default heading)</li> <li>Class field changed to combo box ✓</li> <li>Row source: "A";"B";"C";"D";"E";"F" ✓</li> <li>Row source type: "Value list" ✓</li> <li>Label with examination number ✓ added in form footer ✓</li> <li>cqry5_3</li> <li>Sorted first by Surname ✓ then by School ✓</li> <li>Criteria on Position: 1 ✓</li> <li>School, Surname, Name fields displayed ✓</li> <li>(Note to marker: 6 records expected.)</li> <li>cqry5_4</li> <li>Criteria in PerformanceDay: Between #2017/03/02# ✓ AND #2017/03/03# ✓ OR &gt;=#2017/03/02# AND &lt;=#2017/03/03# OR #2017/03/02# OR #2017/03/03# OR Day([PerformanceDay])=2 OR Day([PerformanceDay])=3 AND Month([PerformanceDay])=3 AND Year([PerformanceDay])=3 AND Year([PerformanceDay])=2017</li> <li>Calculated field: [TotalPoints]*110/100 OR ([TotalPoints]*1.1 OR ([TotalPoints]*1.1 OR ([TotalPoints]*10/100) + [TotalPoints] NewPoints field name: ✓ [TotalPoints]* ✓ Calculation of 10% ✓ Added to [TotalPoints] ✓</li> <li>TotalPoints criteria: &gt;265 ✓</li> <li>(Notes to marker:</li> </ul> | <ul> <li>Form created with all fields from tbComp table ✓</li> <li>Heading 'Entries' inserted in form header ✓ (May appear with default heading)</li> <li>Class field changed to combo box ✓</li> <li>Row source: "A","B","C","D","E","F" ✓</li> <li>Row source type: "Value list" ✓</li> <li>Label with examination number ✓ added in form footer ✓</li> <li>criteria on Position: 1 ✓</li> <li>School, Surname ✓</li> <li>(Note to marker: 6 records expected.)</li> <li>criteria in PerformanceDay: Between #2017/03/02# ✓ AND #2017/03/03# ✓ OR &gt;=#2017/03/02# ✓ AND =#2017/03/03# ✓ OR &gt;=#2017/03/02# AND &lt;=#2017/03/03# ✓ OR Day([PerformanceDay])=2 OR Day([PerformanceDay])=3 AND Month([PerformanceDay])=3 AND Year([PerformanceDay])=3 AND Year([PerformanceDay])=2017</li> <li>Calculated field: [TotalPoints]*110/100 OR ([TotalPoints]*0.1) + [TotalPoints] OR [TotalPoints]*110/100) + [TotalPoints] NewPoints field name: ✓</li> <li>[TotalPoints]* ✓</li> <li>Calculation of 10% ✓ Added to [TotalPoints] ✓</li> <li>TotalPoints criteria: &gt;265 ✓</li> <li>(Notes to marker:</li> <li>17 records expected.</li> </ul> | <ul> <li>Form created with all fields from tbComp table ✓</li> <li>Heading 'Entries' inserted in form header ✓ (May appear with default heading)</li> <li>Class field changed to combo box ✓</li> <li>Row source: "A","B","C","D","E","F" ✓</li> <li>Row source type: "Value list" ✓</li> <li>Label with examination number ✓ added in form footer ✓</li> <li>crys5_3</li> <li>Sorted first by Surname ✓ then by School ✓</li> <li>Criteria on Position: 1 ✓</li> <li>School, Surname, Name fields displayed ✓</li> <li>criteria in PerformanceDay: Between #2017/03/02# ✓ AND #2017/03/03# ✓</li> <li>OR &gt;=#2017/03/02# ✓ AND ==#2017/03/03# ✓</li> <li>OR &gt;=#2017/03/02# ✓ AND ==#2017/03/03# ✓</li> <li>OR Day([PerformanceDay])=3 AND Month([PerformanceDay])=3 AND Year([PerformanceDay])=2017</li> <li>Calculated field: [TotalPoints]*110/100</li> <li>OR ([TotalPoints]*1.1) + [TotalPoints]</li> <li>OR ([TotalPoints]*1.1</li> <li>OR ([TotalPoints]*1.1)</li> <li>Calculation of 10% ✓</li> <li>Added to [TotalPoints] ✓</li> <li>1 Calculation of 10% ✓</li> <li>Added to [TotalPoints] ✓</li> <li>1 TotalPoints criteria: &gt;265 ✓</li> <li>(Notes to marker:</li> <li>17 records expected.</li> </ul> | • Form created with all fields from tbComp table ✓ • Heading 'Entries' inserted in form header ✓ (May appear with default heading) • Class field changed to combo box ✓ • Row source: "A","B","C","D","E","F" ✓ • Row source type: "Value list" ✓ • Label with examination number ✓ added in form footer ✓ • Criteria on Position: 1 ✓ • School, Surname, Name fields displayed ✓ • Criteria on Position: 1 ✓ • School, Surname, Name fields displayed ✓ • Criteria in PerformanceDay: Between #2017/03/02# ✓ AND #2017/03/03# ✓ • OR >=#2017/03/02# AND <=#2017/03/03# ✓ • OR 2017/03/02# AND <=#2017/03/03# ✓ • OR 2017/03/02# OR #2017/03/03# ✓ • OR Day([PerformanceDay])=3 AND Month([PerformanceDay])=3 AND Year([PerformanceDay])=2017 • Calculated field: [TotalPoints]*110/100 • OR ([TotalPoints]*0.1) + [TotalPoints] • OR ([TotalPoints]*110/100) + [TotalPoints] • Calculation of 10% ✓ Added to [TotalPoints] ✓ • TotalPoints criteria: >265 ✓  (Notes to marker: • 17 records expected. |

| EXAMINATION |  |  |  |  |  |  |  |
|-------------|--|--|--|--|--|--|--|
| NUMBER      |  |  |  |  |  |  |  |

| Query: | : qry5_5                                                                                                    |                            |      |  |
|--------|----------------------------------------------------------------------------------------------------|----------------------------|------|--|
| 5.5    | <ul> <li>Criteria in Entry: Like "??" OR LEN([Entry])=2</li> <li>○ ? ✓ (correct character or use of LEN function)</li> <li>○ Two characters ✓</li> </ul>                                                                                                    | 1 1                        | 2    |  |
|        | (Note to marker: 15 records expected.)                                                                                                    |                            |      |  |
| Report | t: rpt5_6                                                                                                    |                            |      |  |
| 5.6    | <ul> <li>Fields inserted PerformanceDay, Class, Surname, Name, Title, School ✓ (Ignore sequence)</li> <li>Report firstly grouped by PerformanceDay ✓</li> <li>Performance grouping intervals set to Normal/Day ✓</li> <li>Report secondly grouped by Class ✓</li> <li>Function in Class group footer/group header ✓         =Max ✓ ([TotalPoints]) ✓</li> <li>(Note to marker: Allocate the marks for the function even if it appears in the wrong place.)</li> </ul> | 1<br>1<br>1<br>1<br>1<br>2 | 7    |  |
| PDF: 5 | 5_7Gender                                                                                                    |                            |      |  |
| 5.7    | <ul> <li>Report exported ✓</li> <li>As PDF ✓</li> </ul>                                                                                                    | 1 1                        | 2    |  |
|        | Total for QUESTION 5                                                                                                    |                            | [41] |  |

| EXAMINATION |  |  |  |  |  |  |  |
|-------------|--|--|--|--|--|--|--|
| NUMBER      |  |  |  |  |  |  |  |

QUESTION 6 File name: 6Post Total Q6: 19

- This question should be marked from the HTML code.
- Numerical attribute values do not need to be in inverted commas.
- A maximum of 1 mark will be deducted if one or more closing tags are omitted.

| No. | Criteria                                                                                                    | N      | laxim<br>Marl |   | Candidate<br>Mark |
|-----|----------------------------------------------------------------------------------------------------|--------|---------------|---|-------------------|
| 6.1 | Title <title>Examination number</title>                                                                                                    |        |               | 1 |                   |
|     | <ul> <li>Examination number added as title ✓</li> </ul>                                                                                                    | 1      |               |   |                   |
| 6.2 | Body background colour<br><br><br><br><br>dy text="#ecf8a4" bgcolor="green">                                                                                                    |        |               | 2 |                   |
|     | <ul> <li>Background of web page (bgcolor) ✓</li> <li>Changed to green ✓ (ignore if text tags removed)</li> </ul>                                                                                                    | 1<br>1 |               |   |                   |
| 6.3 | Image <img height="200" src="6Redeem.jpg" width="24%"/> <img height="200" src="6House.jpg" width="24%"/> <img height="200" src="6Flag.jpg" width="24%"/> <img height="200" src="6Dance.jpg" width="24%"/> <img height="200" src="6Dance.jpg" width="24%"/> • Picture inserted as second image ✓ • Picture 6House.jpg inserted correctly ✓ • Width="24%" and Height="200" ✓ (copied from other images) | 1 1 1  |               | 3 |                   |
| 6.4 | images)  Alignment <h3 align="center">SAMBA DANCERS   FREE PAINT   FREE CARNIVAL MASKS</h3> OR <center><h3>SAMBA DANCERS   FREE PAINT   FREE CARNIVAL MASKS</h3></center>                                                                                                    |        |               | 1 |                   |
|     | Text centred   ✓                                                                                                    | 1      |               |   |                   |

| EXAMINATION |  |  |  |  |  |  |  |
|-------------|--|--|--|--|--|--|--|
| NUMBER      |  |  |  |  |  |  |  |

| 6.5 | Horizontal line <hr size="4"/>                                                                                                    |                  | 2    |  |
|-----|----------------------------------------------------------------------------------------------------|------------------|------|--|
|     | <ul> <li>Horizontal line tag corrected ✓</li> <li>Size set to 4 ✓</li> </ul>                                                                                                    | 1<br>1           |      |  |
| 6.6 | Font size <font size="20">It starts on Friday</font>                                                                                                    |                  | 2    |  |
|     | <ul> <li>Font size tags inserted ✓</li> <li>Font size set to 20 pt ✓</li> </ul>                                                                                                    | 1<br>1           |      |  |
| 6.7 | Table  Facts about Brazil   >GFICIAL NAME:                                                                                                    | 1 1              | 6    |  |
|     | <ul> <li>First row merged (colspan=2) ✓</li> <li>First row contain a heading (th) ✓</li> <li>Table contains 5 rows (correct text) ✓</li> <li>Table contains 2 columns (correct text) ✓</li> </ul> | 1<br>1<br>1<br>1 |      |  |
| 6.8 | Hyperlink <a href="http://www.riotickets.com">www.riotickets.com"</a>                                                                                                    |                  | 2    |  |
|     | <ul> <li>Tag completed (<a href=")" li="" ✓<=""> <li>To correct target http://www.riotickets.com ✓ (ignore if 'http://' is left out)</li> </a></li></ul>                                          | 1                |      |  |
|     | Closing tag(s) or triangular brackets omitted                                                                                                    | -1               |      |  |
|     | Total for QUESTION 6                                                                                                    |                  | [19] |  |

| EXAMINATION |  |  |  |  |  |  |  |
|-------------|--|--|--|--|--|--|--|
| NUMBER      |  |  |  |  |  |  |  |

QUESTION 7 Total Q7: 19

File names: 7Travel.docx, 7Handout & 7Tickets

| No.   | Criteria                                                                                                    | N                          | laximum<br>Mark | Candidate<br>Mark |
|-------|----------------------------------------------------------------------------------------------------|----------------------------|-----------------|-------------------|
| 7Trav | el_Toer                                                                                                    |                            |                 |                   |
| 7.1.1 | Page border  • Page border inserted ✓  • Any double line ✓ border                                                                                                    | 1 1                        |                 | 2                 |
| 7.1.2 | <ul> <li>Footnote</li> <li>Footnote (or endnote) added on the 'Redeemer' picture ✓</li> <li>Any footnote text added ✓</li> </ul>                                                                                                    | 1                          |                 | 2                 |
| 7.1.3 | <ul> <li>Picture formatting</li> <li>Alt Text Title inserted ✓</li> <li>Alt Text Description changed to 'Photo of Hotel' ✓</li> </ul>                                                                                                    | 1 1                        | 2               | 2                 |
| 7.1.4 | Hyperlink  ■ Hyperlink removed ✓                                                                                                    | 1                          |                 | 1                 |
| 7Hand | dout                                                                                                    |                            |                 |                   |
| 7.2   | <ul> <li>Handouts</li> <li>Slides exported to word processing document ✓</li> <li>As handouts ✓</li> <li>Provision for notes next to slides ✓</li> </ul>                                                                                                    | 1<br>1<br>1                | ;               | 3                 |
| 7Tick | ets                                                                                                    |                            |                 |                   |
| 7.3   | <ul> <li>Tickets table</li> <li>Table created ✓</li> <li>5 (6) fields added ✓</li> <li>Date set to Date data type ✓</li> <li>Date field format set to any date format ✓</li> <li>Section, Row set to Short Text/Text ✓</li> <li>Section, Row field size changed to less than 255 ✓ (Accept if only one field size changed)</li> <li>Price set to Currency ✓</li> <li>Price field format changed to Euro ✓</li> <li>Sold field set to Yes/No ✓</li> </ul> | 1<br>1<br>1<br>1<br>1<br>1 |                 | 9                 |
|       | Total for QUESTION 7                                                                                                    |                            | [1              | 9]                |
|       | TOTAL                                                                                                    |                            | 18              | 80                |